## PCA\_19

February 9, 2021

- [62]: **import sklearn as sk import pandas as pd import numpy as np import matplotlib.pyplot as plt import seaborn as sns**
- [9]: **from sklearn.preprocessing import** StandardScaler **from sklearn.decomposition import** PCA
- [109]: **import matplotlib.patches as patches**

```
[96]: df1 = pd.read_csv('dcom_19.csv')df1
```
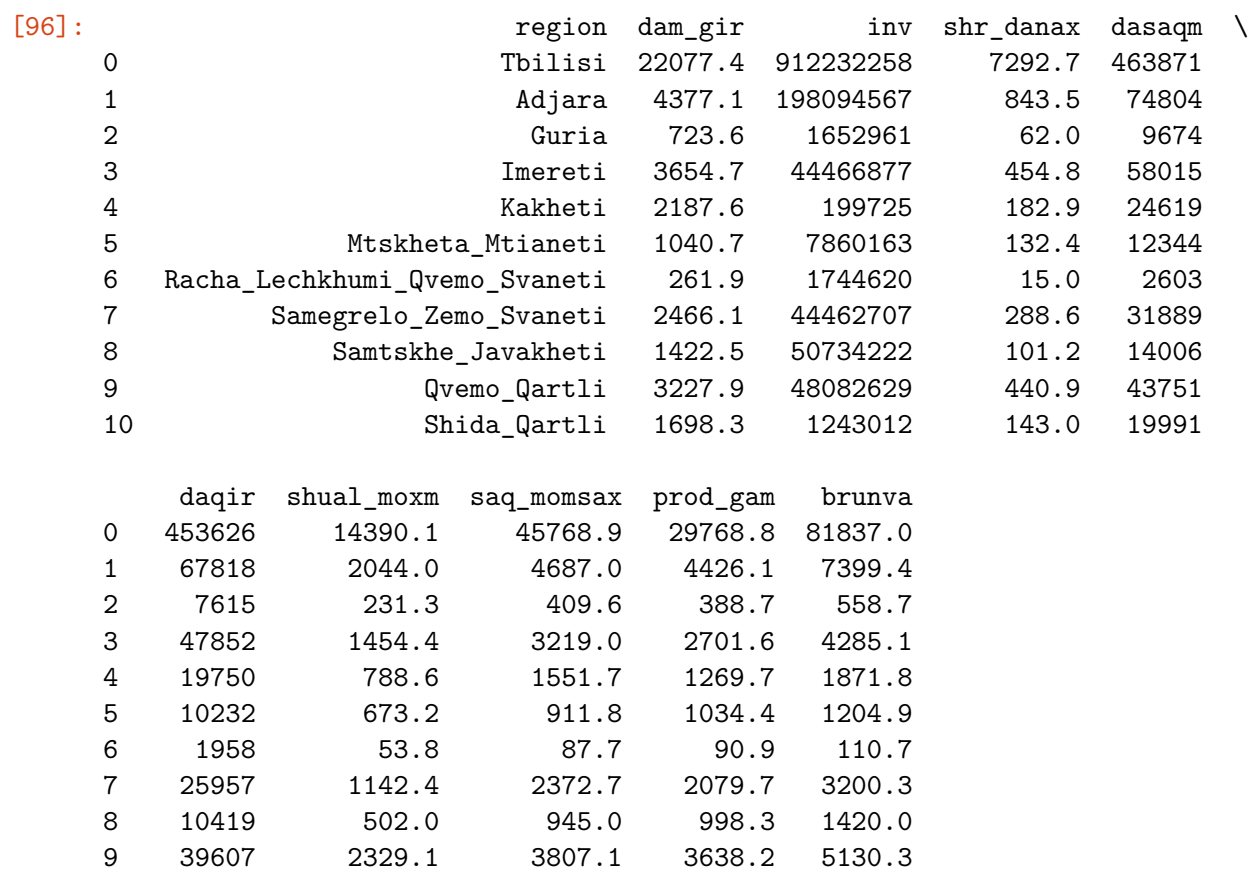

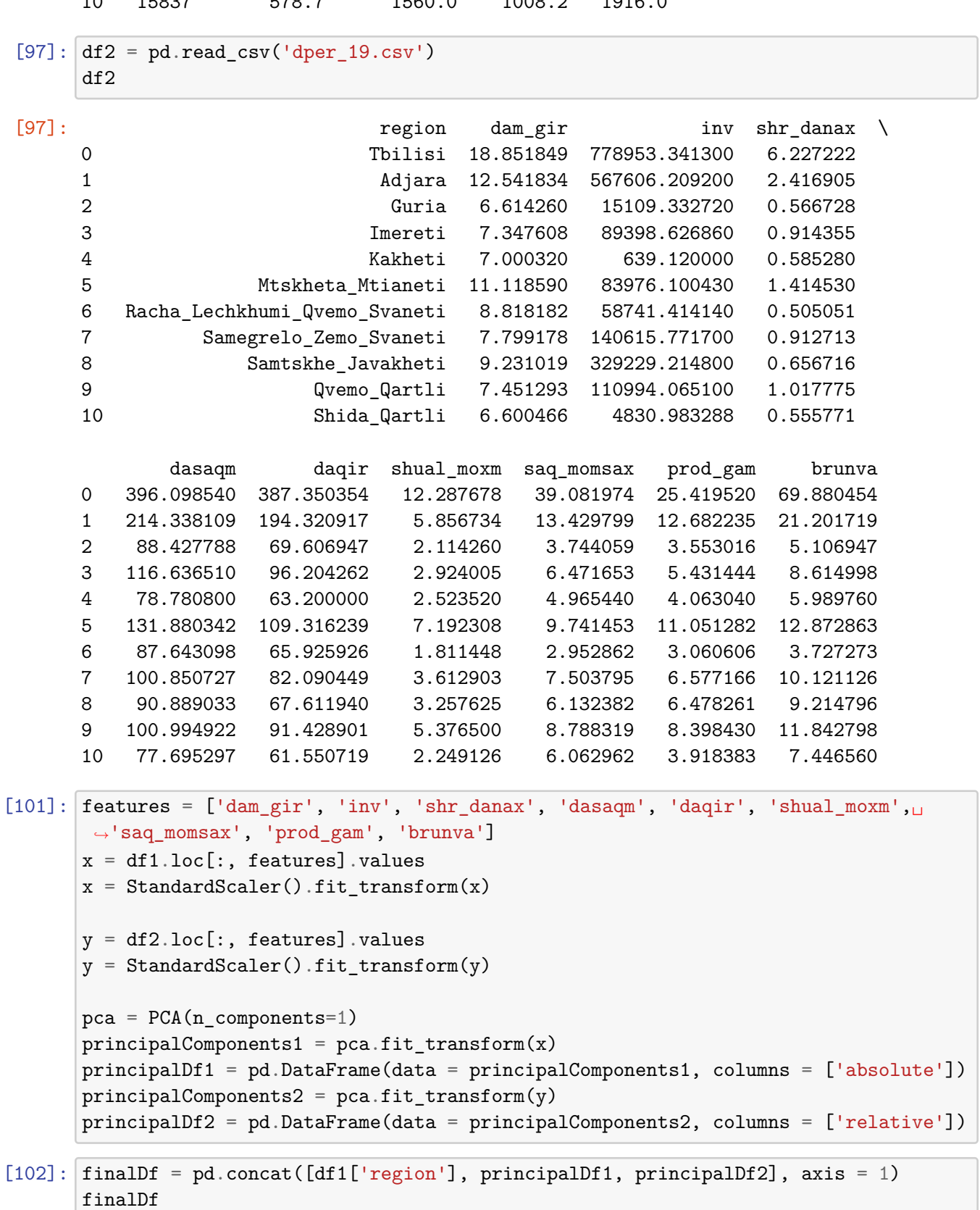

## 10 15837 578.7 1560.0 1008.2 1916.0

```
[102]: \qquad \qquad \text{region} \qquad \text{absolute} \qquad \text{relative}0 Tbilisi 9.367154 8.465208
      1 Adjara 0.067038 2.190107
      2 Guria -1.387287 -1.946357
      3 Imereti -0.538945 -1.152786
      4 Kakheti -1.081653 -1.851998
      5 Mtskheta_Mtianeti -1.248975 0.376341
      6 Racha_Lechkhumi_Qvemo_Svaneti -1.497164 -1.824770
      7 Samegrelo_Zemo_Svaneti -0.851227 -0.953600
      8 Samtskhe_Javakheti -1.184141 -0.831067
      9 Qvemo_Qartli -0.479807 -0.598172
      10 Shida_Qartli -1.164993 -1.872905
[100]: print('explained variance ratio ', round(pca.
       ,→explained_variance_ratio_[0]*100,2))
     explained variance ratio 94.89
[216]: cluster = np.matrix(finalDf.loc[1:,['absolute', 'relative']])
      centroide = (cluster.sum(axis=0) [0,0]/cluster.shape[0], cluster.,→sum(axis=0)[0,1]/cluster.shape[0])
      print('Centroide for cluster of regions without Tbilisi ',centroide)
      distance =np.power(np.power((centroide[0]-cluster[:,0]),2)+np.
       ,→power((centroide[1]-cluster[:,1]),2), 0.5)
      cluster = np.hstack((cluster,distance))
      mean\_distance\_other = cluster[:, 2] . mean()distance_tbs = ((centroide[0]-finalDf.loc[0, 'absolute']) **2 +<sub>□</sub>,→(centroide[1]-finalDf.loc[0,'relative'])**2)**0.5
      print('Metrics (euclidean distance) for Tbilisi to centroide of other regions<sub>u</sub>
       ,→cluster - ',distance_tbs)
      print('Mean of metrics(euclidean distans) for other regions to cluster<sub>u</sub>
       ,→centroide - ', mean_distance_other)
      print('ratio - ', round(distance_tbs/mean_distance_other,1))
     Centroide for cluster of regions without Tbilisi (-0.9367153982335654,
     -0.8465207822709667)
     Metrics (euclidean distance) for Tbilisi to centroide of other regions cluster -
     13.888052916973152
     Mean of metrics(euclidean distans) for other regions to cluster centroide -
```

```
[164]: finalDf_graf = finalDf
```
1.0250608719834524 ratio - 13.5

```
fig = plt.figure(figsize = (12, 12))
ax = fig.addsubplot(1,1,1)
```

```
ax.set_xlabel('aggregated of absolute indicators', fontsize = 15)
ax.set_ylabel('aggregated of relative indicators', fontsize = 15)
ax.set_title('Aggregated Data (PCA) of Indicators by Regions', fontsize = 18)
sns.set_theme(style="darkgrid")
sns.scatterplot(data=finalDf_graf, x="absolute",
                y="relative", s=300)
x = npuinspace(min(finalDf_graf["absolute"])-1,
                max(finalDf_graf["absolute"])+1, 100)
sns.lineplot(x=x, y=x, color='red')
rect = patches. Rectangle((-2.5, -2.5), 3.
,→5,5,linewidth=1,edgecolor='r',facecolor='none')
ax.add_patch(rect)
ax.annotate('Tbilisi', xy=(9,8), xytext=(9,8))
ax.annotate('Other Regions', xy=(-1.7,2.7), xytext=(-1.7,2.7))
```

```
[164]: Text(-1.7, 2.7, 'Other Regions')
```
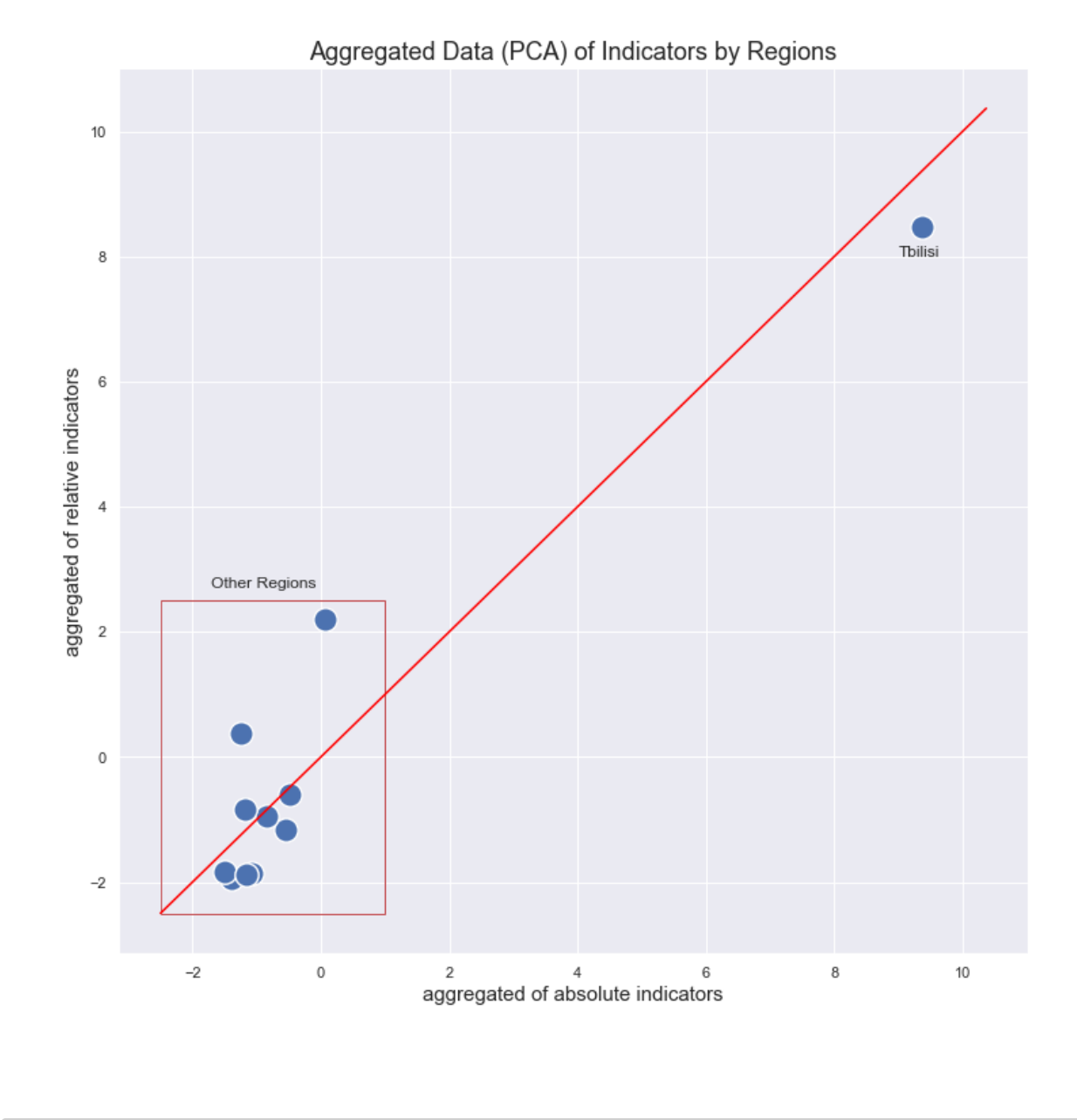

```
[169]: finalDf_graf = finalDf.loc[1:, :]
       fig = plt.figure(figsize = (12,12))ax = fig.add\_subplot(1,1,1)ax.set_xlabel('aggregated of absolute indicators', fontsize = 15)
       ax.set_ylabel('aggregated of relative indicators', fontsize = 15)
       ax.set_title('Aggregated Data (PCA) of Indicators by Regions(without Tbilisi)',
       ,→fontsize = 18)
       sns.set_theme(style="darkgrid")
       sns.scatterplot(data=finalDf_graf, x="absolute",
                       y="relative", style ="region", s=300)
```

```
x = npulinspace(min(finalDf_graf["absolute"])-1,
                max(finalDf_graf["absolute"])+1, 100)
sns.lineplot(x=x, y=x, color='red')
names = ['Adjara', 'Guria', 'Imereti', 'Kakheti', 'Mtskheta_Mtianeti',␣
,→'Racha_Lechkhumi_Qvemo_Svaneti', 'Samegrelo_Zemo_Svaneti',␣
,→'Samtskhe_Javakheti', 'Qvemo_Qartli', 'Shida_Qartli']
pos = [(0,2), (-1.5, -2.1), (-0.6, -1.3), (-1, -1.8), (-1.5, 0.5), (-2.4, -1.,→7), (-1.5, -1.1), (-1.4, -0.7), (-0.4, -0.6), (-1.2, -2)]
for name,p in zip(names,pos):
   ax.annotate(name, xy=p, xytext=p)
```
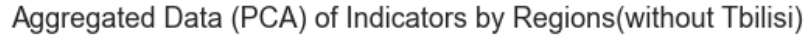

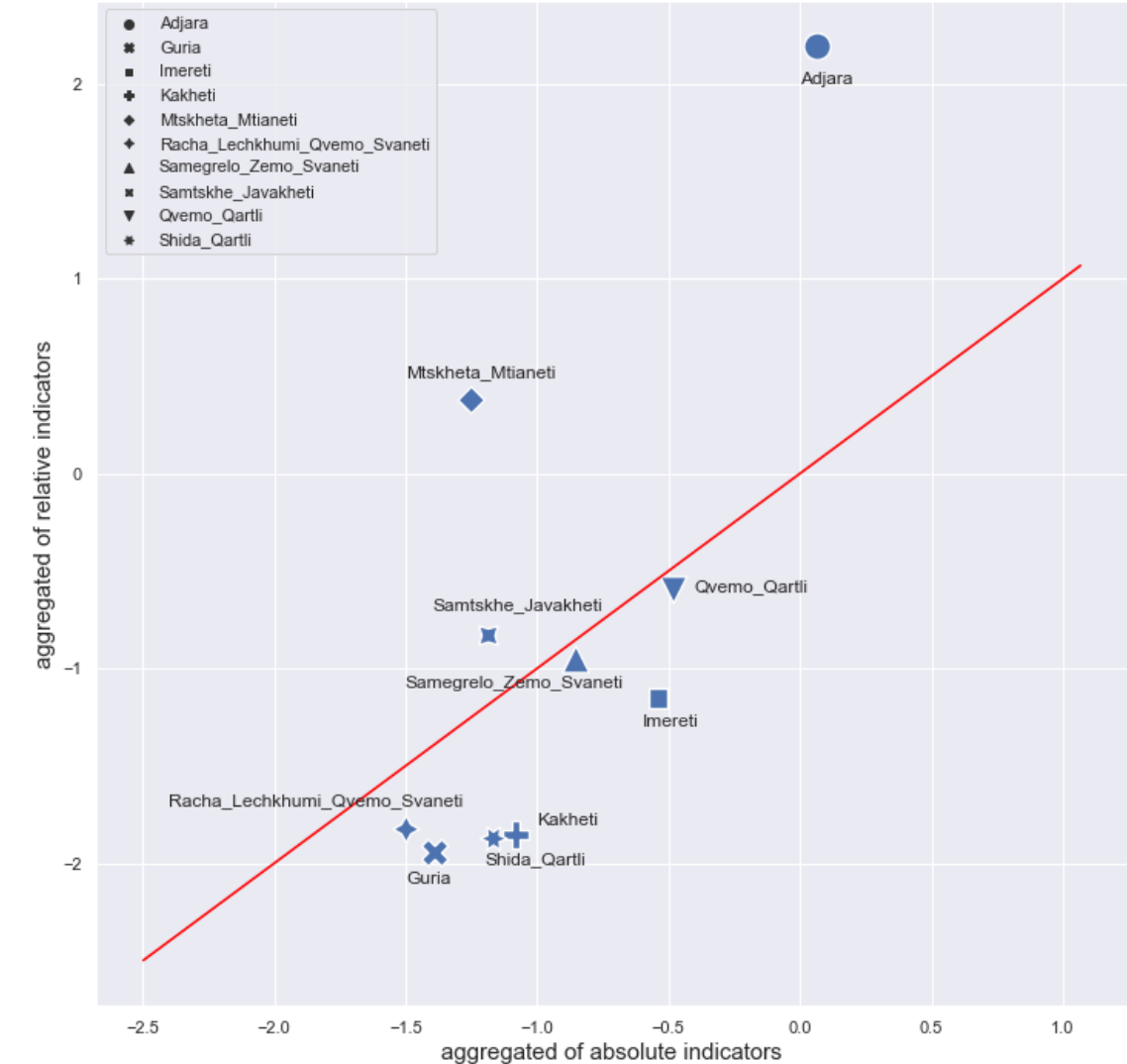